# **Курс «**С#. Программирование на языке высокого уровня»

### Павловская Т.А.

# Лекция 3. Переменные, операции, выражения

**Правила описания переменных и именованных констант, основные операции языка и их приоритеты, правила записи выражений, введение в обработку исключительных ситуаций.**

# Структура простейшей программы на С#

```
using System;
namespace A
{
   class Class1
\{static void Main()
\{ // описания и операторы, например:
        Console.Write("Превед медвед ");
      }
   // описания
 }
}
```
### Переменные

- *■ Переменная* это величина, которая во время работы программы может изменять свое значение.
- Все переменные, используемые в программе, должны быть описаны.
- *■ Для* каждой переменной задается ее *имя и тип*:

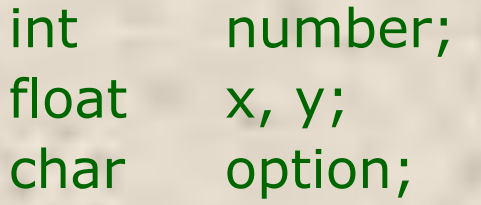

Тип переменной выбирается исходя из диапазона и требуемой точности представления данных.

## Общая структура программы на С#

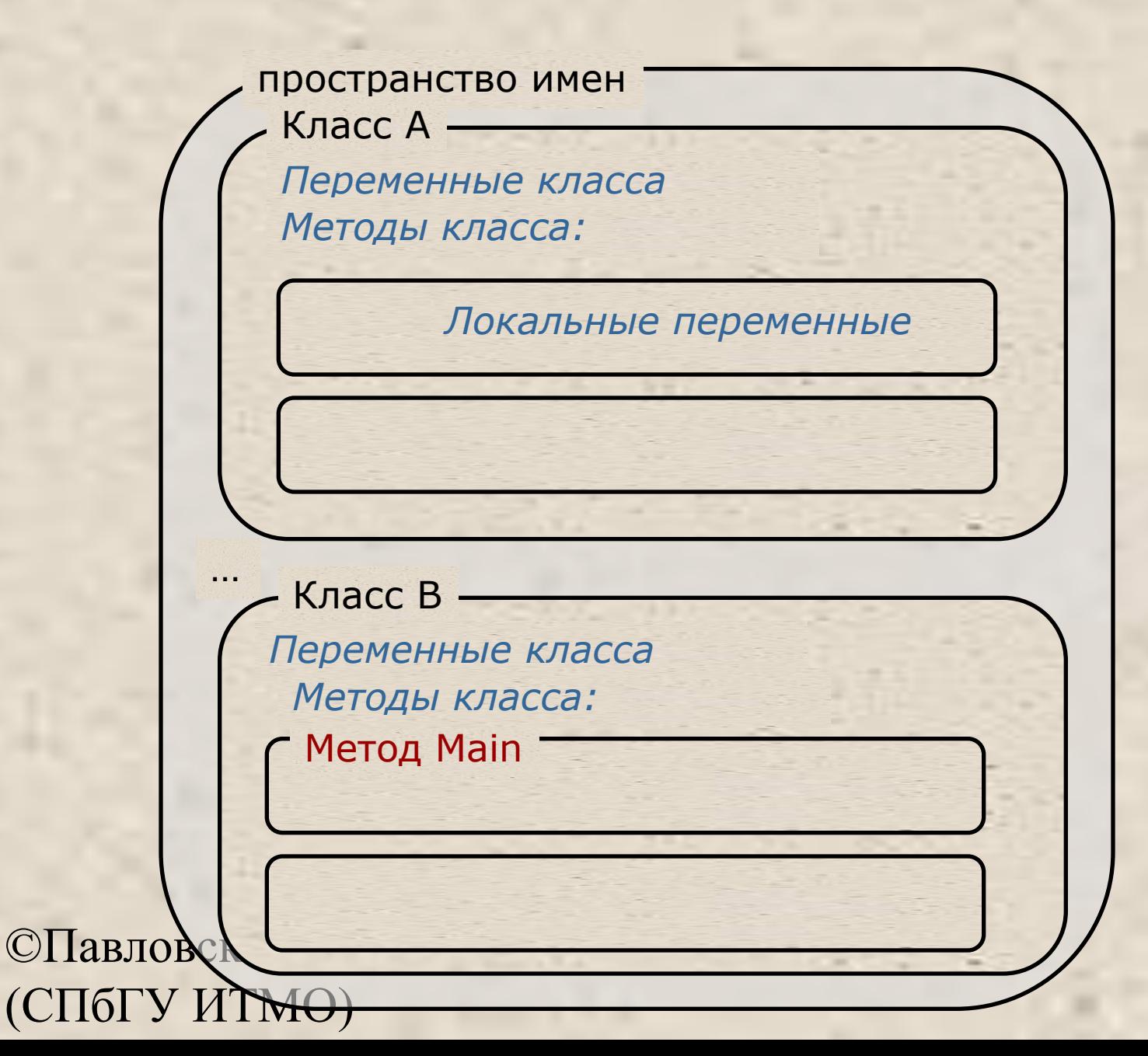

# Область действия и время жизни переменных

- Переменные описываются внутри какого-л. блока (класса, метода или блока внутри метода)
	- Блок это код, заключенный в фигурные скобки. Основное назначение блока — группировка операторов.
	- Переменные, описанные непосредственно внутри класса, называются полями класса.
	- Переменные, описанные внутри метода класса, называются локальными переменными.
- Область действия переменной область программы, где можно использовать переменную.
- Область действия переменной начинается в точке ее описания и длится до конца блока, внутри которого она описана.
- **Время жизни: переменные создаются при входе в их** область действия (блок) и уничтожаются при выходе.

## Инициализация переменных

При объявлении можно присвоить переменной начальное значение (инициализировать).

```
int number = 100;floatx = 0.02;
  charoption = 'ю';
```
 При инициализации можно использовать не только константы, но и выражения — главное, чтобы на момент описания они были вычислимыми, например:

```
int b = 1, a = 100;
```
- int  $x = b * a + 25$ ;
- Поля класса инициализируются «значением по умолчанию» (0 соответствующего типа).
- ©Павлерская П. А. е при описании. (СПбГУ ИТМО) 7 Инициализация локальных переменных возлагается на программиста. Рекомендуется всегда инициализировать

### Пример описания переменных

using System; namespace CA1 { class Class1 { static void Main() { int  $i = 3;$ double  $y = 4.12$ ; decimal  $d = 600m;$ string s = "Вася";

©Павловская Т.А. (СПбГУ ИТМО) 8

}

}

}

# Именованные константы

Вместо значений констант можно (и нужно!) использовать в программе их имена.

Это облегчает читабельность программы и внесение в нее изменений:

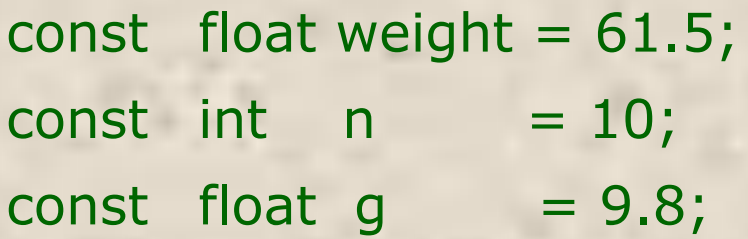

## Выражения

- *■ Выражение* правило вычисления значения.
- В выражении участвуют *операнды*, объединенные знаками операций.
- Операндами выражения могут быть константы, переменные и вызовы функций.
- **Операции выполняются в** соответствии с *приоритетами*.
- Для изменения порядка выполнения операций используются *круглые скобки*.
- **Результатом выражения всегда** является значение определенного типа, который определяется типами операндов.

©ПавяЗВСКАЯ Т.А. ТИПОВ. (СПбГУ ИТМО) 10 ■ Величины, участвующие в выражении, должны быть

 $t + \text{Math.Sin}(x)/2 * x$ 

результат имеет вещественный тип

 $a < b + 2$ результат имеет логический тип

 $x > 0$  &&  $y < 0$ результат имеет логический тип

# Ассоциативность выражений

 $a*b*d$ 

 $\mathcal{C}$ 

- Слева направо
- $a + b c + d$
- $( ((a + b) c) + d)$
- $a * b / c * d$
- $( ((a * b) / c) * d )$
- Справа налево
- $a = b = c = d$
- $(a = (b = (c = d)))$

# Приоритеты операций C#

- 1. Первичные  $()$ ,  $[]$ ,  $++$ ,  $-$ , new, ...
- 2. Унарные  $\sim$ ,  $!$ ,  $++$ ,  $-$ ,  $-$ ,  $...$
- 3. Типа умножения (мультипликативные) \*, /, %
- 4. Типа сложения (аддитивные)  $+$ , -
- 5. Сдвига <<, >>
- 6. Отношения и проверки типа <, >, is, …
- 7. Проверки на равенство  $==, !=$
- 8. Поразрядные логические  $\begin{bmatrix} 8, & 1 \end{bmatrix}$
- 9. Условные логические  $\&8\&9$ , ||
- 10. Условная ?:
- 11. Присваивания  $=$ ,  $*$ =,  $/$ =,...

### Тип результата выражения

- *■ Если операнды*, *входящие в выражение*, *одного типа*, *и операция для этого типа определена*, *то результат выражения будет иметь тот же тип*.
- Если операнды разного типа и (или) операция для этого типа не определена, перед вычислениями автоматически выполняется преобразование типа по правилам, обеспечивающим приведение более коротких типов к более длинным для сохранения значимости и точности.
- Автоматическое (*неявное*) преобразование возможно не всегда, а только если при этом не может случиться потеря значимости.
- ©Павловская Т.А. (СПбГУ ИТМО) 13 ■ Если неявного преобразования из одного типа в другой не существует, программист может задать *явное* преобразование типа с помощью операции (тип)x.

# Неявные арифметические преобразования типов в C#

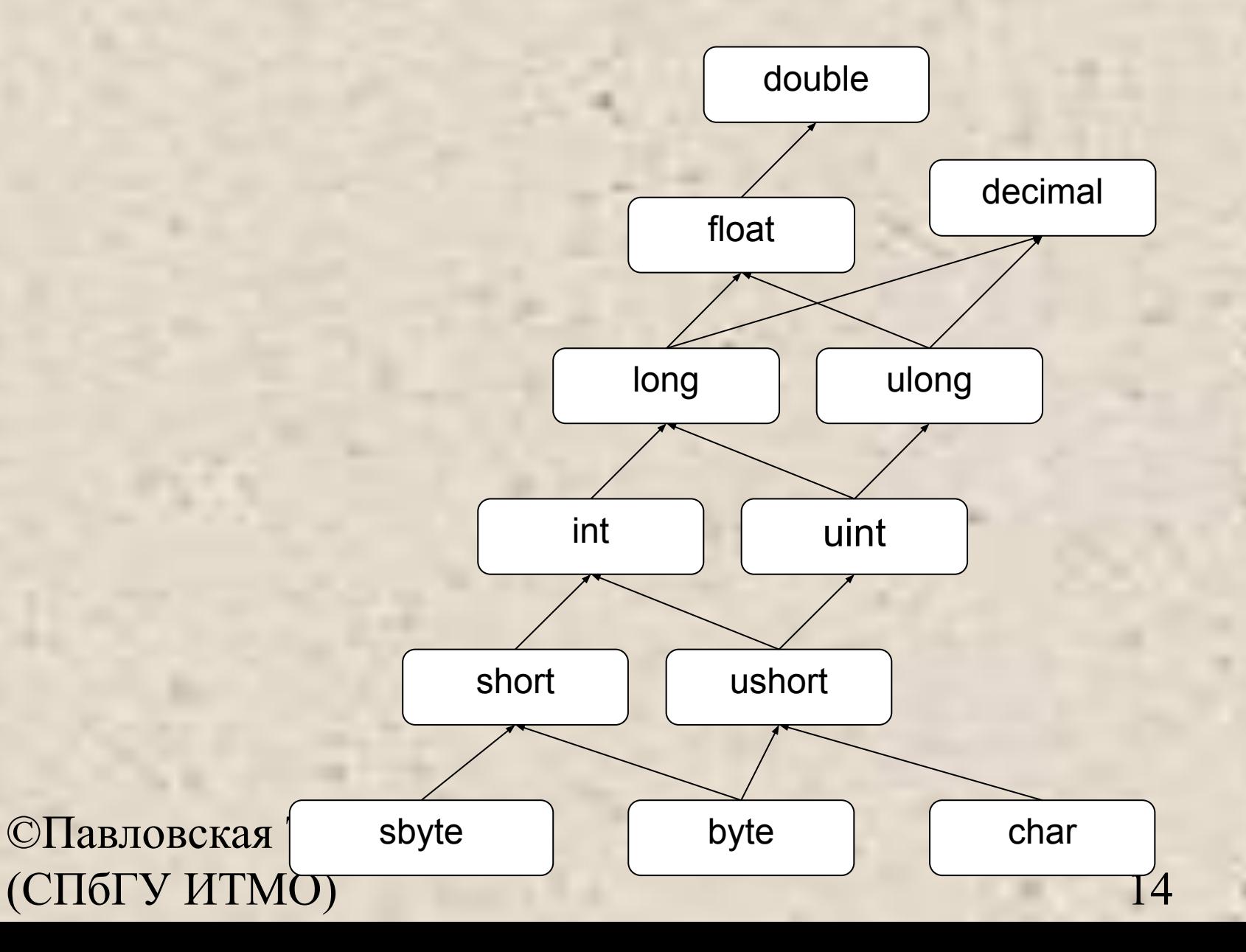

## Введение в исключения

- При вычислении выражений могут возникнуть ошибки (переполнение, деление на ноль).
- В C# есть механизм *обработки исключительных ситуаций* (*исключений*), который позволяет избегать аварийного завершения программы.
- **Если в процессе вычислений возникла ошибка, система** сигнализирует об этом с помощью *выбрасывания (генерирования) исключения*.
- Каждому типу ошибки соответствует свое исключение. Исключения являются классами, которые имеют общего предка — класс Exception, определенный в пространстве имен System.
- Например, при делении на ноль будет выброшено исключение DivideByZeroException, при переполнении исключение OverflowException.

## Инкремент и декремент

using System; namespace CA1

#### { class C1

- { static void Main()
	- { int  $x = 3$ ,  $y = 3$ ;

 Console.Write( "Значение префиксного выражения: " ); Console.WriteLine( ++x ); Console.Write( "Значение х после приращения: " ); Console.WriteLine( x );

 Console.Write( "Значение постфиксного выражения: " ); Console.WriteLine( y++ ); Console.Write( "Значениер из после прираднения: " ); сопсом Console.WriteLine( y ); Значение префиксного выражения: 4 Значение х после приращения: 4 Значение постфиксного выражения: 3

©Павловская Т.А. (СПбГУ ИТМО) 16

}}}

Значение у после приращения.

## Операция new

Операция new служит для создания нового объекта. Формат операции:

**new тип ( [ аргументы ] )**

С помощью этой операции можно создавать объекты как ссылочных, так и значимых типов, например:

object  $z = new object()$ ; int  $i = new int()$ ; // то же самое, что int  $i = 0$ ;

# Операции отрицания

using System; namespace ConsoleApplication1 { class Class1

{ static void Main()

sbyte  $a = 3$ ,  $b = -63$ ,  $c = 126$ ; bool  $d = true;$  Console.WriteLine( **-a** ); // Результат -3 Console.WriteLine( **-c** ); // Результат -126 Console.WriteLine( **!d** ); // Результат false Console.WriteLine( **~a** ); // Результат -4 Console.WriteLine( **~b** ); // Результат 62 Console.WriteLine( **~c** ); // Результат -127

}}}

 $\{$ 

# Явное преобразование типа

- $\blacksquare$  long b = 300;
- int  $a = (int) b$ ; // данные не теряются
- byte d = (byte) а; // данные теряются

# Умножение

- *■ Операция умножения* (\*) возвращает результат перемножения двух операндов.
- **Стандартная операция умножения определена для типов** int, uint, long, ulong, float, double и decimal.
- К величинам других типов ее можно применять, если для них возможно неявное преобразование к этим типам. Тип результата операции равен «наибольшему» из типов операндов, но не менее int.
- Если оба операнда целочисленные или типа decimal и результат операции слишком велик для представления с помощью заданного типа, генерируется исключение System.OverflowException

# Результаты вещественного умножения

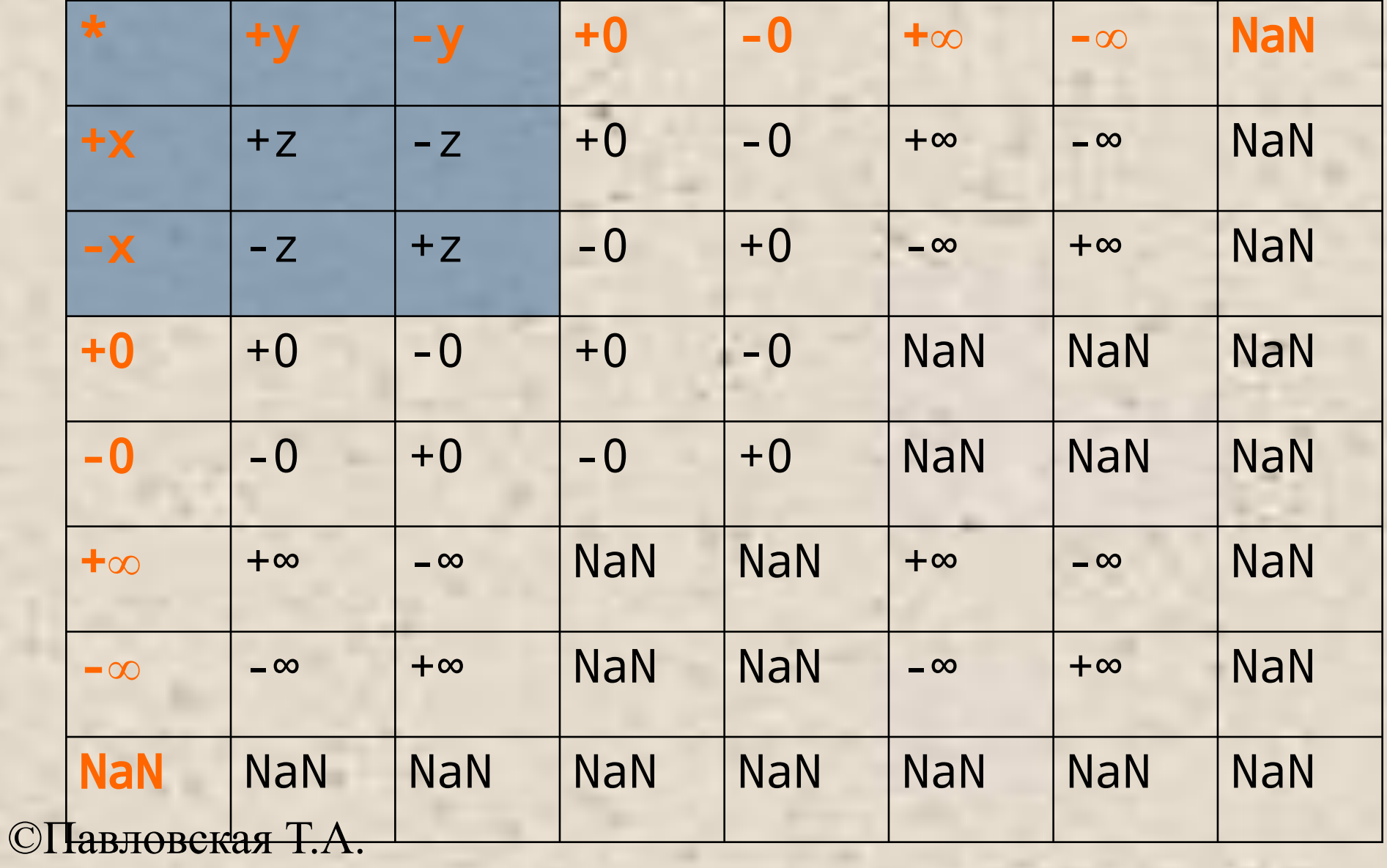

(СПбГУ ИТМО) 21

# Пример

using System; namespace ConsoleApplication1 { class Class1 { static void Main()  $\left\{ \right.$ int  $x = 11$ ,  $y = 4$ ; float  $z = 4$ ; Console.WriteLine( $z * y$ ); // Результат 16 Console.WriteLine( z \* 1e308 ); // Рез. "бесконечность" Console.WriteLine( x / y ); // Результат 2 Console.WriteLine( $x / z$ ); // Результат 2,75 Console.WriteLine( x % y ); // Результат 3 Console.WriteLine( 1e-324 / 1e-324 ); // Результат NaN }}}

# Операции сдвига

- *■ Операции сдвига* (<< и >>) применяются к целочисленным операндам. Они сдвигают двоичное представление первого операнда влево или вправо на количество двоичных разрядов, заданное вторым операндом.
- При *сдвиге влево* (<<) освободившиеся разряды обнуляются. При *сдвиге вправо* (>>) освободившиеся биты заполняются нулями, если первый операнд беззнакового типа, и знаковым разрядом в противном случае.
- Стандартные операции сдвига определены для типов int, uint, long и ulong.

# Пример

using System; namespace ConsoleApplication1 { class Class1 { static void Main()  $\left\{ \right.$ byte  $a = 3$ ,  $b = 9$ ; sbyte  $c = 9$ ,  $d = -9$ ; Console.WriteLine( $a \ll 1$ ); // Результат 6 Console.WriteLine( $a \ll 2$ ); // Результат 12 Console.WriteLine(  $b \gg 1$  ); // Результат 4 Console.WriteLine( $c \gg 1$ ); // Результат 4 Console.WriteLine(  $d >> 1$  ); // Результат -5 }

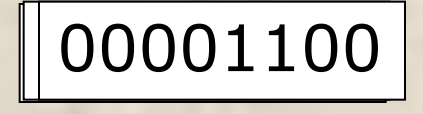

©Павловская Т.А. (СПбГУ ИТМО) 24

}

}

### Операции отношения и проверки на равенство

- *■ Операции отношения* (<, <=, >, >=, ==, !=) сравнивают первый операнд со вторым.
- Операнды должны быть арифметического типа.
- Результат операции логического типа, равен true или false.

 $x == y -$ - true, если х равно у, иначе false

 $x$  ! =  $y$  -- true, если  $x$  не равно  $y$ , иначе false

- $x < y$  -- true, если х меньше у, иначе false
- $x > y$  -- true, если х больше у, иначе false
- $x \le y$  -- true, если х меньше или равно у, иначе false
- x >= y -- true, если x больше или равно y, иначе false

## Условные логические операции

using System; namespace ConsoleApplication1 { class Class1

{ static void Main()

 $\left\{ \right.$ 

}

}

}

 Console.WriteLine( true && true ); // Результат true Console.WriteLine( true && false ); // Результат false Console.WriteLine( true || true ); // Результат true Console.WriteLine( true || false ); // Результат true

## Условная операция

#### **■ операнд\_1 ? операнд\_2 : операнд\_3**

Первый операнд — выражение, для которого существует неявное преобразование к логическому типу.

Если результат вычисления первого операнда равен true, то результатом будет значение второго операнда, иначе третьего операнда.

```
©Павловская Т.А. 
(СПбГУ ИТМО) 27
  using System;
  namespace ConsoleApplication1
  { class Class1
      { static void Main()
   \{int a = 11, b = 4;
         int max = b > a ? b : a; Console.WriteLine( max ); // Результат 11
    }}}
```
## Операция присваивания

Присваивание – это замена старого значения переменной на новое. Старое значение стирается бесследно.

Операция может использоваться в программе как законченный оператор.

переменная = выражение

 $a = b + c$ ;  $x = 1;$  $x = x + 0.5;$ 

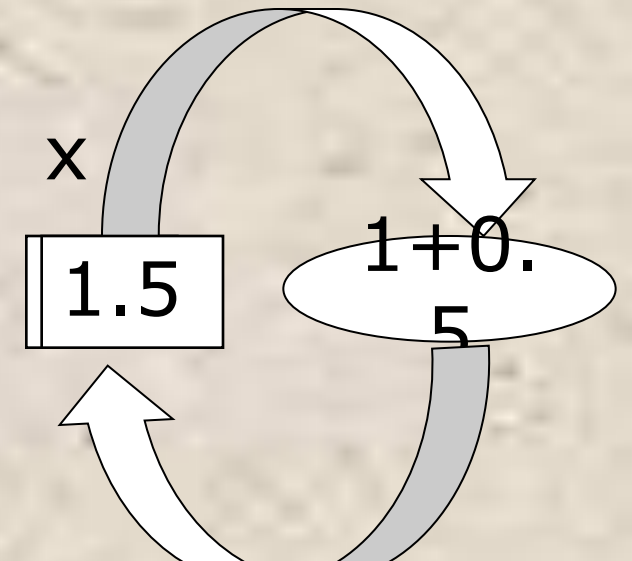

Правый операнд операции присваивания должен иметь неявное преобразование к типу левого операнда**,** например: вещественная переменная = целое выражение;

Сложное присваивание в C#

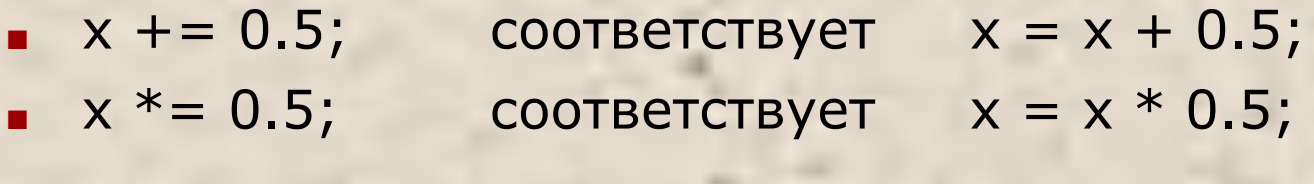

**a**  $\frac{9}{6}$  = 3; cooтветствует  $a = a \frac{9}{6} 3$ ;  $a < 2;$  соответствует  $a = a < 2;$ 

и т.п.